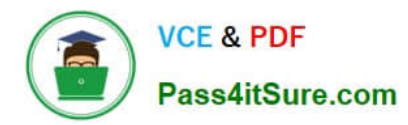

## **Q&As**

### Professional Cloud Architect on Google Cloud Platform

# **Pass Google PROFESSIONAL-CLOUD-ARCHITECT Exam with 100% Guarantee**

Free Download Real Questions & Answers **PDF** and **VCE** file from:

**https://www.pass4itsure.com/professional-cloud-architect.html**

100% Passing Guarantee 100% Money Back Assurance

Following Questions and Answers are all new published by Google Official Exam Center

**https://www.pass4itsure.com/professional-cloud-architect.html** 2024 Latest pass4itsure PROFESSIONAL-CLOUD-ARCHITECT PDF and VCE dumps Download

- **C** Instant Download After Purchase
- **@ 100% Money Back Guarantee**
- 365 Days Free Update

**VCE & PDF** 

Pass4itSure.com

800,000+ Satisfied Customers

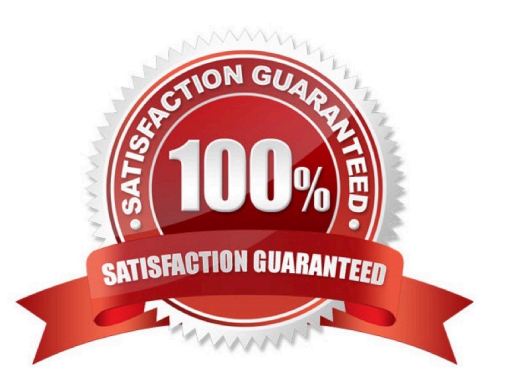

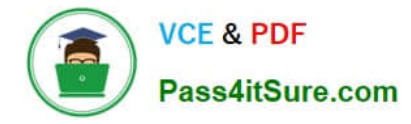

Your web application must comply with the requirements of the European Union\\'s General Data Protection Regulation (GDPR). You are responsible for the technical architecture of your web application. What should you do?

A. Ensure that your web application only uses native features and services of Google Cloud Platform, because Google already has various certifications and provides "pass-on" compliance when you use native features.

B. Enable the relevant GDPR compliance setting within the GCPConsole for each of the services in use within your application.

C. Ensure that Cloud Security Scanner is part of your test planning strategy in order to pick up any compliance gaps.

D. Define a design for the security of data in your web application that meets GDPR requirements.

Correct Answer: D

https://cloud.google.com/security/gdpr/?tab=tab4 https://www.mobiloud.com/blog/gdpr-compliant-mobile-app/

#### **QUESTION 2**

You are creating an App Engine application that uses Cloud Datastore as its persistence layer. You need to retrieve several root entities for which you have the identifiers. You want to minimize the overhead in operations performed by Cloud Datastore. What should you do?

A. Create the Key object for each Entity and run a batch get operation

B. Create the Key object for each Entity and run multiple get operations, one operation for each entity

C. Use the identifiers to create a query filter and run a batch query operation

D. Use the identifiers to create a query filter and run multiple query operations, one operation for each entity

Correct Answer: C

https://cloud.google.com/datastore/docs/concepts/entities#datastore-datastore-batch-upsert-nodejs

#### **QUESTION 3**

You are monitoring Google Kubernetes Engine (GKE) clusters in a Cloud Monitoring workspace. As a Site Reliability Engineer (SRE), you need to triage incidents quickly. What should you do?

A. Navigate the predefined dashboards in the Cloud Monitoring workspace, and then add metrics and create alert policies.

B. Navigate the predefined dashboards in the Cloud Monitoring workspace, create custom metrics, and install alerting software on a Compute Engine instance.

C. Write a shell script that gathers metrics from GKE nodes, publish these metrics to a Pub/Sub topic, export the data to BigQuery, and make a Data Studio dashboard.

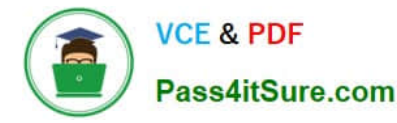

D. Create a custom dashboard in the Cloud Monitoring workspace for each incident, and then add metrics and create alert policies.

Correct Answer: A

https://cloud.google.com/stackdriver/docs/solutions/gke/legacy-stackdriver/monitoring

#### **QUESTION 4**

Your organization has stored sensitive data in a Cloud Storage bucket. For regulatory reasons, your company must be able to rotate the encryption key used to encrypt the data in the bucket.

The data will be processed in Dataproc. You want to follow Google-recommended practices for security

What should you do?

A. Create a key with Cloud Key Management Service (KMS) Encrypt the data using the encrypt method of Cloud KMS.

B. Create a key with Cloud Key Management Service (KMS). Set the encryption key on the bucket to the Cloud KMS key.

C. Generate a GPG key pair. Encrypt the data using the GPG key. Upload the encrypted data to the bucket.

D. Generate an AES-256 encryption key. Encrypt the data in the bucket using the customer-supplied encryption keys feature.

Correct Answer: AD

https://cloud.google.com/storage/docs/encryption/using-customer-managed-keys#add-object-key https://cloud.google.com/storage/docs/encryption/using-customer-managed-keys

#### **QUESTION 5**

Mountkirk Games wants you to design their new testing strategy. How should the test coverage differ from their existing backends on the other platforms?

- A. Tests should scale well beyond the prior approaches
- B. Unit tests are no longer required, only end-to-end tests
- C. Tests should be applied after the release is in the production environment
- D. Tests should include directly testing the Google Cloud Platform (GCP) infrastructure

Correct Answer: A

From Scenario:

A few of their games were more popular than expected, and they had problems scaling their application servers, MySQL databases, and analytics tools.

Requirements for Game Analytics Platform include: Dynamically scale up or down based on game activity

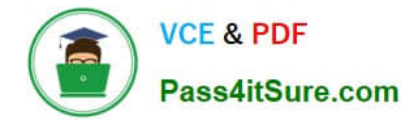

You have been engaged by your client to lead the migration of their application infrastructure to GCP. One of their current problems is that the on-premises high performance SAN is requiring frequent and expensive upgrades to keep up with the variety of workloads that are identified as follows: 20TB of log archives retained for legal reasons; 500 GB of VM boot/data volumes and templates; 500 GB of image thumbnails; 200 GB of customer session state data that allows customers to restart sessions even if off-line for several days.

Which of the following best reflects your recommendations for a cost-effective storage allocation?

A. Local SSD for customer session state datA. Lifecycle-managed Cloud Storage for log archives, thumbnails, and VM boot/data volumes.

B. Memcache backed by Cloud Datastore for the customer session state datA. Lifecycle-managed Cloud Storage for log archives, thumbnails, and VM boot/data volumes.

C. Memcache backed by Cloud SQL for customer session state datA. Assorted local SSD-backed instances for VM boot/data volumes. Cloud Storage for log archives and thumbnails.

D. Memcache backed by Persistent Disk SSD storage for customer session state datA. Assorted local SSDbacked instances for VM boot/data volumes. Cloud Storage for log archives and thumbnails.

Correct Answer: D

https://cloud.google.com/compute/docs/disks

#### **QUESTION 7**

At Dress4Win, an operations engineer wants to create a tow-cost solution to remotely archive copies of database backup files.

The database files are compressed tar files stored in their current data center.

How should he proceed?

A. Create a cron script using gsutil to copy the files to a Coldline Storage bucket.

B. Create a cron script using gsutil to copy the files to a Regional Storage bucket.

C. Create a Cloud Storage Transfer Service Job to copy the files to a Coldline Storage bucket.

D. Create a Cloud Storage Transfer Service job to copy the files to a Regional Storage bucket.

Correct Answer: C

As per the latest case study on google cloud website , they have DB storage of 1 PB out of which 600 TB is used. So you get the size of the data. These are the thumb rules as per GCP documentation Transferring from another cloud storage provider Use Storage Transfer Service

Transferring less than 1 TB from on-premises Use gsutil Transferring more than 1 TB from on-premises Use Transfer service for on-premises data https://cloud.google.com/storage-transfer/docs/overview

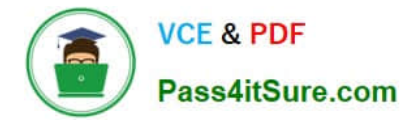

You need to upgrade the EHR connection to comply with their requirements. The new connection design must support business-critical needs and meet the same network and security policy requirements. What should you do?

- A. Add a new Dedicated Interconnect connection.
- B. Upgrade the bandwidth on the Dedicated Interconnect connection to 100 G.
- C. Add three new Cloud VPN connections.
- D. Add a new Carrier Peering connection.

Correct Answer: A

The case does not call out the throughput being an issue. However, to achieve 99.99%, you need to have 4 connections as per Google recommendations. However, in the options only A has the option to add an additional Interconnect connection. https://cloud.google.com/network-connectivity/docs/interconnect/concepts/dedicatedoverview#availability

#### **QUESTION 9**

You have an application that makes HTTP requests to Cloud Storage. Occasionally the requests fail with HTTP status codes of 5xx and 429. How should you handle these types of errors?

A. Use gRPC instead of HTTP for better performance.

B. Implement retry logic using a truncated exponential backoff strategy.

C. Make sure the Cloud Storage bucket is multi-regional for geo-redundancy.

D. Monitor https://status.cloud.google.com/feed.atom and only make requests if Cloud Storage is not reporting an incident.

Correct Answer: A

Reference https://cloud.google.com/storage/docs/json\_api/v1/status-codes

#### **QUESTION 10**

Your organization wants to control IAM policies for different departments independently, but centrally.

Which approach should you take?

- A. Multiple Organizations with multiple Folders
- B. Multiple Organizations, one for each department
- C. A single Organization with Folder for each department
- D. A single Organization with multiple projects, each with a central owner

Correct Answer: C

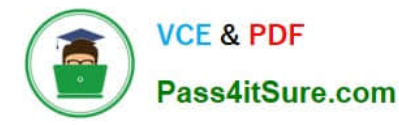

Folders are nodes in the Cloud Platform Resource Hierarchy. A folder can contain projects, other folders, or a combination of both. You can use folders to group projects under an organization in a hierarchy. For example, your organization might contain multiple departments, each with its own set of GCP resources. Folders allow you to group these resources on a per-department basis. Folders are used to group resources that share common IAM policies. While a folder can contain multiple folders or resources, a given folder or resource can have exactly one parent.

References: https://cloud.google.com/resource-manager/docs/creating-managing-folders

#### **QUESTION 11**

You want to make a copy of a production Linux virtual machine in the US-Central region. You want to manage and replace the copy easily if there are changes on the production virtual machine. You will deploy the copy as a new instances in a different project in the US-East region. What steps must you take?

A. Use the Linux dd and netcat command to copy and stream the root disk contents to a new virtual machine instance in the US-East region.

B. Create a snapshot of the root disk and select the snapshot as the root disk when you create a new virtual machine instance in the US-East region.

C. Create an image file from the root disk with Linux dd command, create a new disk from the image file, and use it to create a new virtual machine instance in the US-East region

D. Create a snapshot of the root disk, create an image file in Google Cloud Storage from the snapshot, and create a new virtual machine instance in the US-East region using the image file for the root disk.

Correct Answer: D

https://stackoverflow.com/questions/36441423/migrate-google-compute-engine-instance-to-a-different-region

#### **QUESTION 12**

You are migrating your on-premises solution to Google Cloud in several phases. You will use Cloud VPN to maintain a connection between your on-premises systems and Google Cloud until the migration is completed. You want to make sure all your on-premises systems remain reachable during this period.

How should you organize your networking in Google Cloud?

A. Use the same IP range on Google Cloud as you use on-premises

B. Use the same IP range on Google Cloud as you use on-premises for your primary IP range and use a secondary range that does not overlap with the range you use on-premises

C. Use an IP range on Google Cloud that does not overlap with the range you use on-premises

D. Use an IP range on Google Cloud that does not overlap with the range you use on-premises for your primary IP range and use a secondary range with the same IP range as you use on-premises

Correct Answer: C

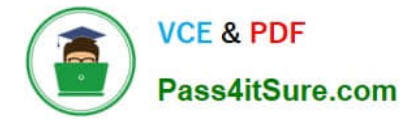

Your company has announced that they will be outsourcing operations functions. You want to allow developers to easily stage new versions of a cloud-based application in the production environment and allow the outsourced operations team to autonomously promote staged versions to production. You want to minimize the operational overhead of the solution. Which Google Cloud product should you migrate to?

- A. App Engine
- B. GKE On-Prem
- C. Compute Engine
- D. Google Kubernetes Engine

Correct Answer: A

Reference: https://cloud.google.com/security/compliance/eba-outsourcing-mapping-gcp

#### **QUESTION 14**

Your company has a networking team and a development team. The development team runs applications on Compute Engine instances that contain sensitive data. The development team requires administrative permissions for Compute Engine. Your company requires all network resources to be managed by the networking team. The development team does not want the networking team to have access to the sensitive data on the instances. What should you do?

A. 1. Create a project with a standalone VPC and assign the Network Admin role to the networking team.

2.

Create a second project with a standalone VPC and assign the Compute Admin role to the development team.

3.

Use Cloud VPN to join the two VPCs.

B. 1. Create a project with a standalone Virtual Private Cloud (VPC), assign the Network Admin role to the networking team, and assign the Compute Admin role to the development team.

C. 1. Create a project with a Shared VPC and assign the Network Admin role to the networking team.

2. Create a second project without a VPC, configure it as a Shared VPC service project, and assign the Compute Admin role to the development team.

D. 1. Create a project with a standalone VPC and assign the Network Admin role to the networking team.

2.

Create a second project with a standalone VPC and assign the Compute Admin role to the development team.

3.

Use VPC Peering to join the two VPCs.

Correct Answer: C

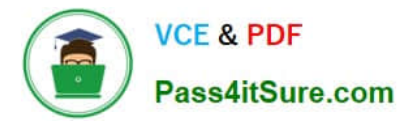

In this scenario, a large organization has a central team that manages security and networking controls for the entire organization. Developers do not have permissions to make changes to any network or security settings defined by the security and networking team but they are granted permission to create resources such as virtual machines in shared subnets. To facilitate this the organization makes use of a shared VPC (Virtual Private Cloud). A shared VPC allows creation of a VPC network of RFC 1918 IP spaces that associated projects (service projects) can then use. Developers using the associated projects can create VM instances in the shared VPC network spaces. The organization\\'s network and security admins can create subnets, VPNs, and firewall rules usable by all the projects in the VPC network. https://cloud.google.com/iam/docs/job-functions/networking#single\_team\_manages\_security\_network\_for\_organization

Reference: https://cloud.google.com/vpc/docs/shared-vpc

#### **QUESTION 15**

Your company sends all Google Cloud logs to Cloud Logging. Your security team wants to monitor the logs. You want to ensure that the security team can react quickly if an anomaly such as an unwanted firewall change or server breach is detected. You want to follow Google-recommended practices. What should you do?

A. Schedule a cron job with Cloud Scheduler. The scheduled job queries the logs every minute for the relevant events.

B. Export logs to BigQuery, and trigger a query in BigQuery to process the log data for the relevant events.

C. Export logs to a Pub/Sub topic, and trigger Cloud Function with the relevant log events.

D. Export logs to a Cloud Storage bucket, and trigger Cloud Run with the relevant log events.

Correct Answer: C

https://cloud.google.com/blog/products/management-tools/automate-your-response-to-a-cloud-logging-event

[PROFESSIONAL-CLOUD-](https://www.pass4itsure.com/professional-cloud-architect.html)[ARCHITECT PDF Dumps](https://www.pass4itsure.com/professional-cloud-architect.html)

[PROFESSIONAL-CLOUD-](https://www.pass4itsure.com/professional-cloud-architect.html)[ARCHITECT Exam](https://www.pass4itsure.com/professional-cloud-architect.html) **[Questions](https://www.pass4itsure.com/professional-cloud-architect.html)** 

[PROFESSIONAL-CLOUD-](https://www.pass4itsure.com/professional-cloud-architect.html)[ARCHITECT Braindumps](https://www.pass4itsure.com/professional-cloud-architect.html)